# Course IT 1 (and IT 2)

#### **For Non-Computer-Scientists**

FH Oberösterreich Studiengänge Öko-Energie-Technik und Bio- und Umwelttechnik Dr. Rainer v. Ammon

Version 27/12/2005

(Course could also be offered to Erasmus Incomings and for Erasmus Teacher's Mobility in other countries)

### **Outline**

- 1 Learning Targets
- 2 Situation and pre-conditions
- 3 Realisation
	- 3.1 Project idea
	- 3.2 Application as a team player
	- 3.3 Find the Use Cases of your project
	- 3.4 Particularize a business (or technical) process as an activity diagram (or state chart, depending on the kind of project)
	- 3.5 Design class diagrams
	- 3.6 Decide for an appropriate programming language and an Integrated Development Environment (IDE)
	- 3.7 Write an scientific paper about your project and present it at a (simulated) scientific conference
- 4 Schedule
- 5 Appendix
	- 5.1 Example of a final project paper of IT 1
	- 5.2 Example of a final project paper of IT 2 (Labview)
	- 5.3 Example of a final project paper of IT 2 (VBA)
	- 5.4 Example of a final project paper of IT 2 (combined Labview and Excel VBA)
	- 5.5 Scientific Working
	- 5.6 How Instant Messaging Works
	- 5.7 How Internet Telephony Works

# 1 Learning Targets

- Professional competences
	- o Developing a Computer Science project with standards like UML and OEP
	- o Programming with Labview, VBA-Excel, C# ...
	- o DBMS
	- o Computer Networks
	- o Typical office applications (text processing, DTP, Email, Instant Messaging, Spreadsheets, Presentation, ...)
- Capacity for teamwork (soft skills and communicative competence)
- Apply typical "office"-applications up to organizing teamwork by Instant Messaging
- Scientific working (scientific lecturing and writing)
- Provoke creativity and acting on student's own initiative

# 2 Situation and pre-conditions

Attendees with

- very different educational requirements
- very different professional qualifications
- different ages

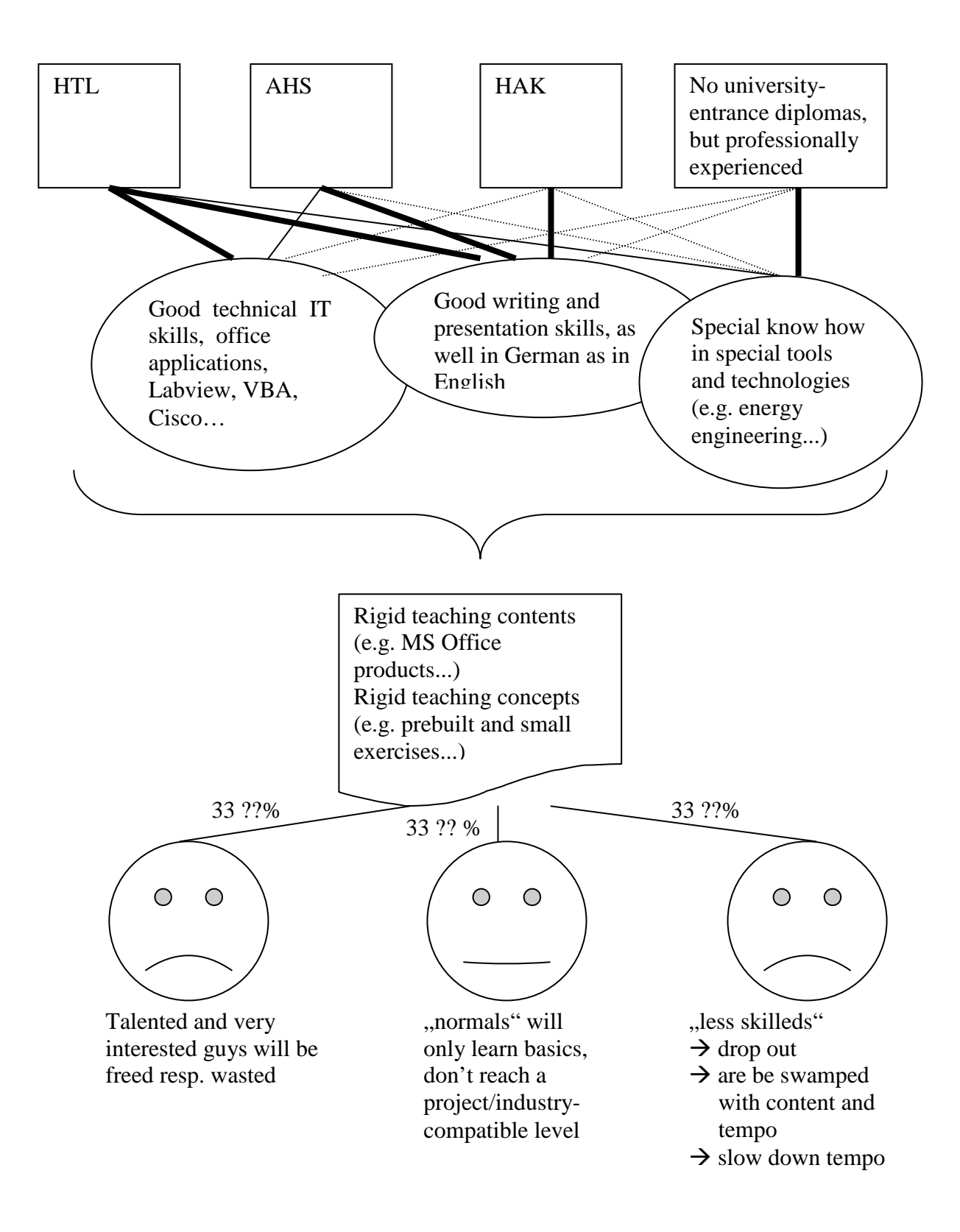

Therefore real projects, team working, special interest groups, tutors...

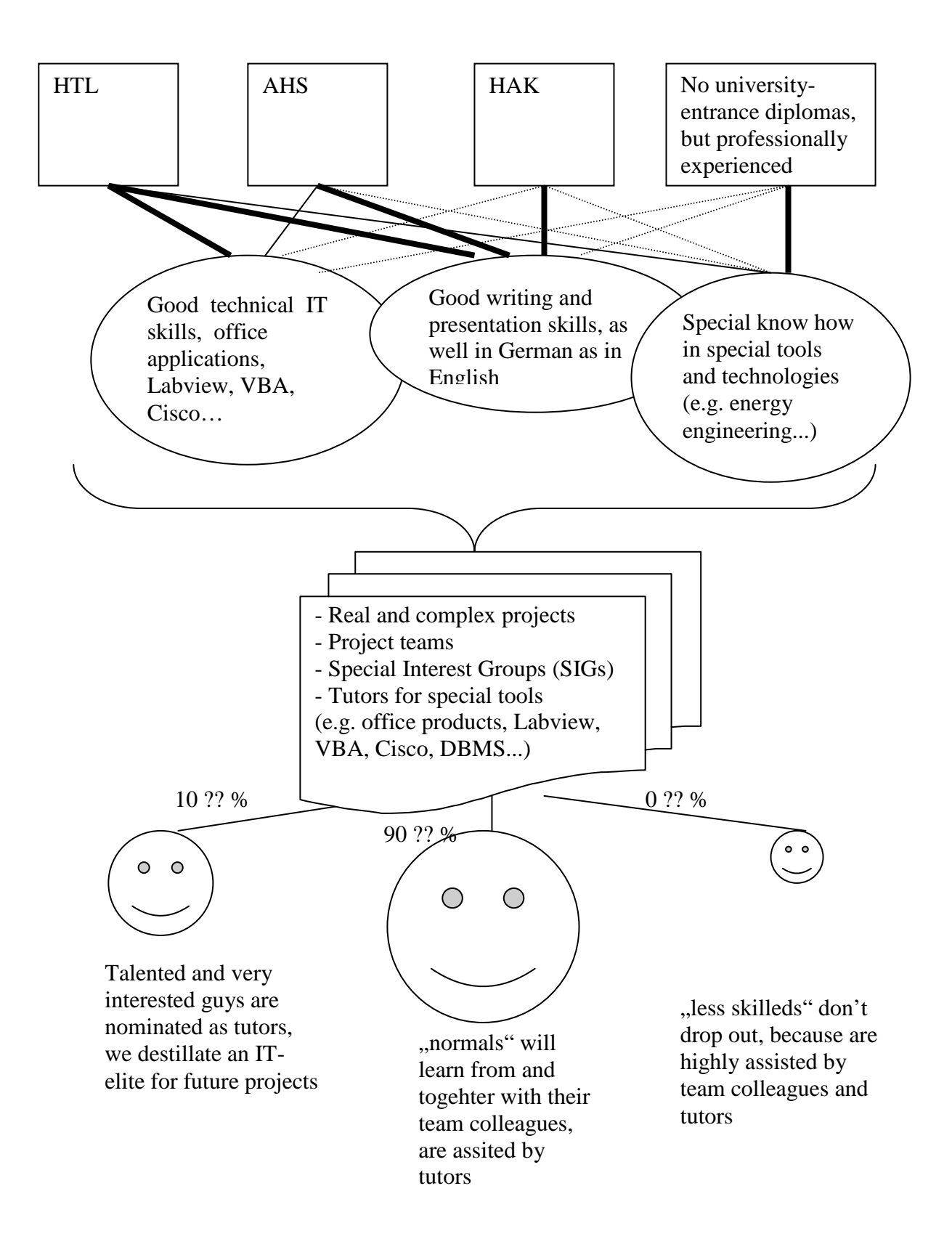

# 3 Realisation

### 3.1 Project idea

- Everybody comes up with a project idea up to the 2. plenum date and prepares a PPT presentation of exactly 3 minutes.
- Evaluation criterias for the presentation are discussed.
- Aims:
	- o "Sell" your project
	- o Win at least 4 or 5 applicants as team members
	- o Send email + PPT-attachment to professor until 1 day before 2. plenum date
- $\rightarrow$  Provoke creativity / presentation skills / communicative competence / tools learned: email, PPT, ZIP/RAR ...

### 3.2 Application as a team player

- Write an application by text processing  $+$  scan/insert picture  $+$  CV with your skills needed in the project
- You can apply for more projects.
- Send application via email + attachments to project leader with Cc to professor until 1 day before 3. plenum date
- Project leaders send email to applicants with positive/negative answer ASAP
- Project leaders send email to professor with names of team members
- Teams/project leaders organise Instant Messaging groups per team (professor included?)
- Design a project website
- Aims:
	- o Building teams (for further learning together), selection of needed skills in the project
	- o Learning accuracy (orthography, grammar, ...)
	- o Tools learned: .... , word, scan, google and other search engines/mywebsearch ("what's RAR"), Instant Messaging (ICQ, Yahoo, AOL, ...), frontpage or better tools...

# 3.3 Find the Use Cases of your project

- Loan out the UML book from the library (Peter Forbrig:....)  $\rightarrow$  UML version 1.0
- Search for UML 2.0 in the internet
- Identify the relevant business processes and define the Use Cases by Visio / Rose ...

What shall how supported by IT?

- Presentation of the Use Cases as PPT with Visio / ... diagrams included
- Aims:
	- o Requirements analysis, discuss business (resp. technical) processes with the customers and reengineer them
	- o Tools learned: ... Use Cases with Visio / Rational Rose / Poseidon..., library and remote access

### 3.4 Particularize a business (or technical) process as an activity diagram (or state chart, depending on the kind of project)

- Look at UML 2.0 and the changes regarding activity diagrams
- Presentation of the acitivity diagrams as PPT with Visio / ... diagrams included
- Aims:
	- o Requirements analysis, discuss business processes with the customers and reengineer them
	- o Tools learned: ... Activity diagrams (or state charts) with Visio / Rational Rose / Poseidon..., library and remote access

### 3.5 Design class diagrams

- Classes / Attributes / Methods / Objects / Instantiation / Inheritance / Generalisation/Specialisation, Whole/Part, Associations, Cardinalities...
- Model Driven Architecture (MDA)
- Generating code from MDA
- Presentation of the class diagrams as PPT with Visio / ... diagrams included
- Aims:
	- o From requirements analysis to implementation, discuss class diagrams with the customers and redesign them
	- o Tools learned: ... class diagrams with Visio / Rational Rose / Poseidon...

# 3.6 Decide for an appropriate programming language and an Integrated Development Environment (IDE)

- Types of computers, How a computer works, Operating systems, From low to high level programming languages, machine languages, specialised languages, general purpose languages
- Paradigms of programming: Procedural / Object oriented / MDA...
- ... continued and completely developed/programmed next semester

# 3.7 Write an scientific paper about your project and present it at a (simulated) scientific conference

Learn the principles of scientific working / writing / presenting

# 4 Schedule

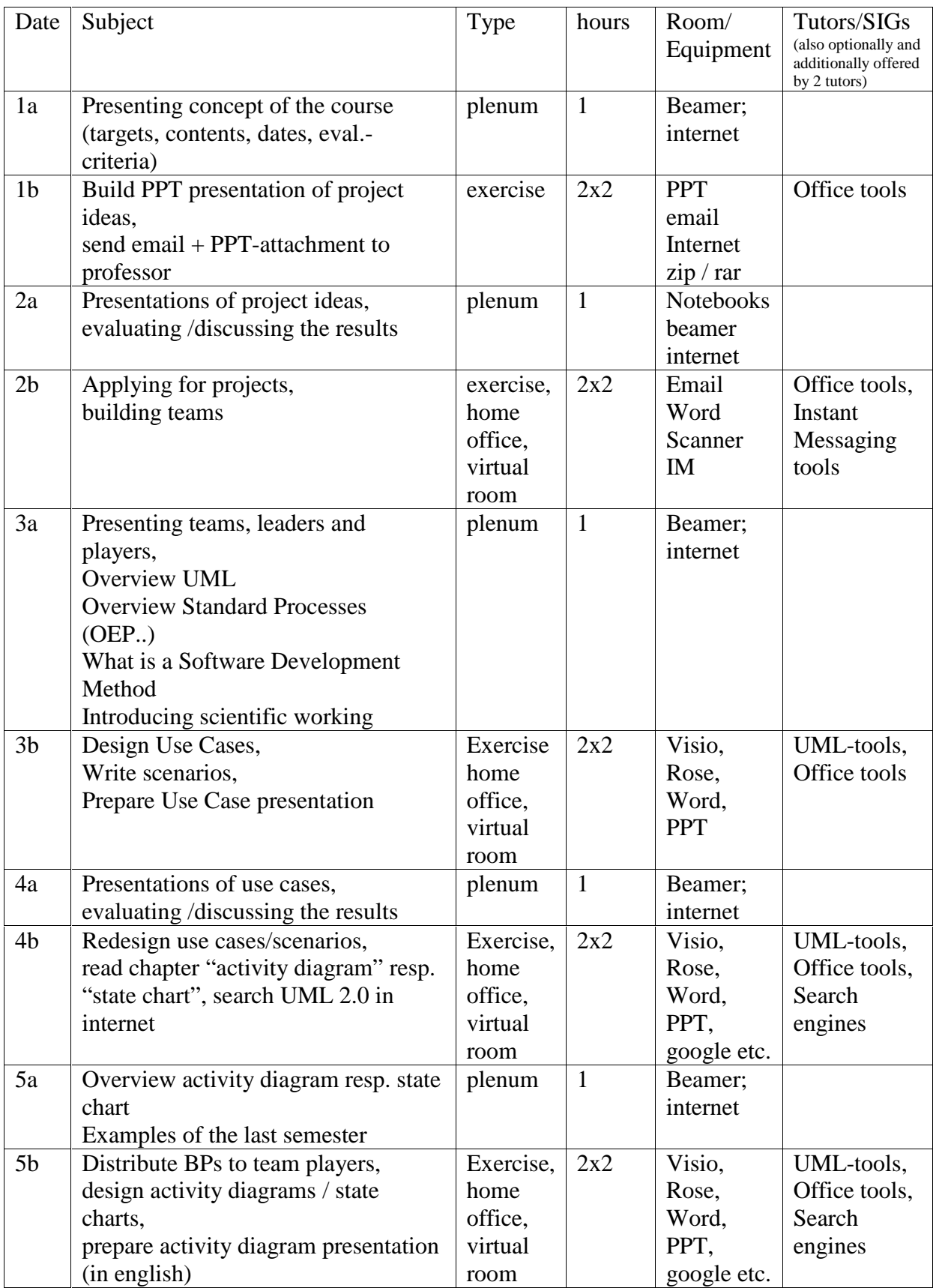

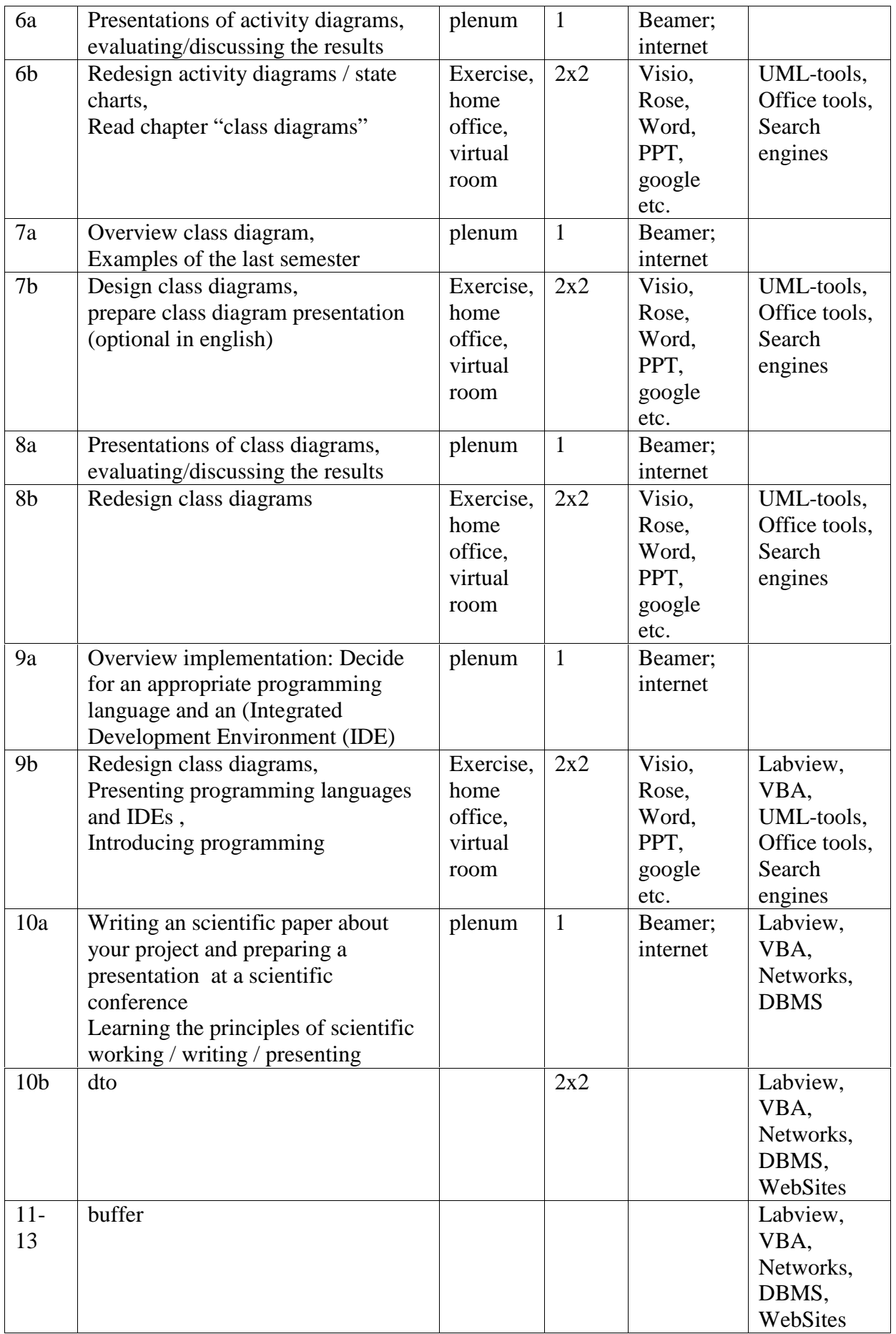

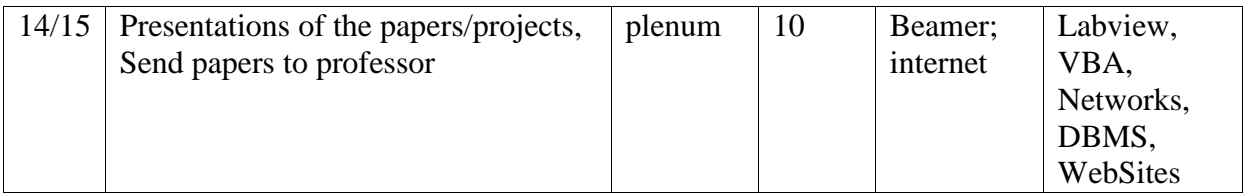

Schedule of IT 2 will follow...

# 5 Appendix:

- 5.1 Example of a final project paper of IT 1
- 5.2 Example of a final project paper of IT 2 (Labview)
- 5.3 Example of a final project paper of IT 2 (VBA)
- 5.4 Example of a final project paper of IT 2 (combined Labview and Excel VBA)
- 5.5 Scientific Working
- 5.6 How Instant Messaging Works

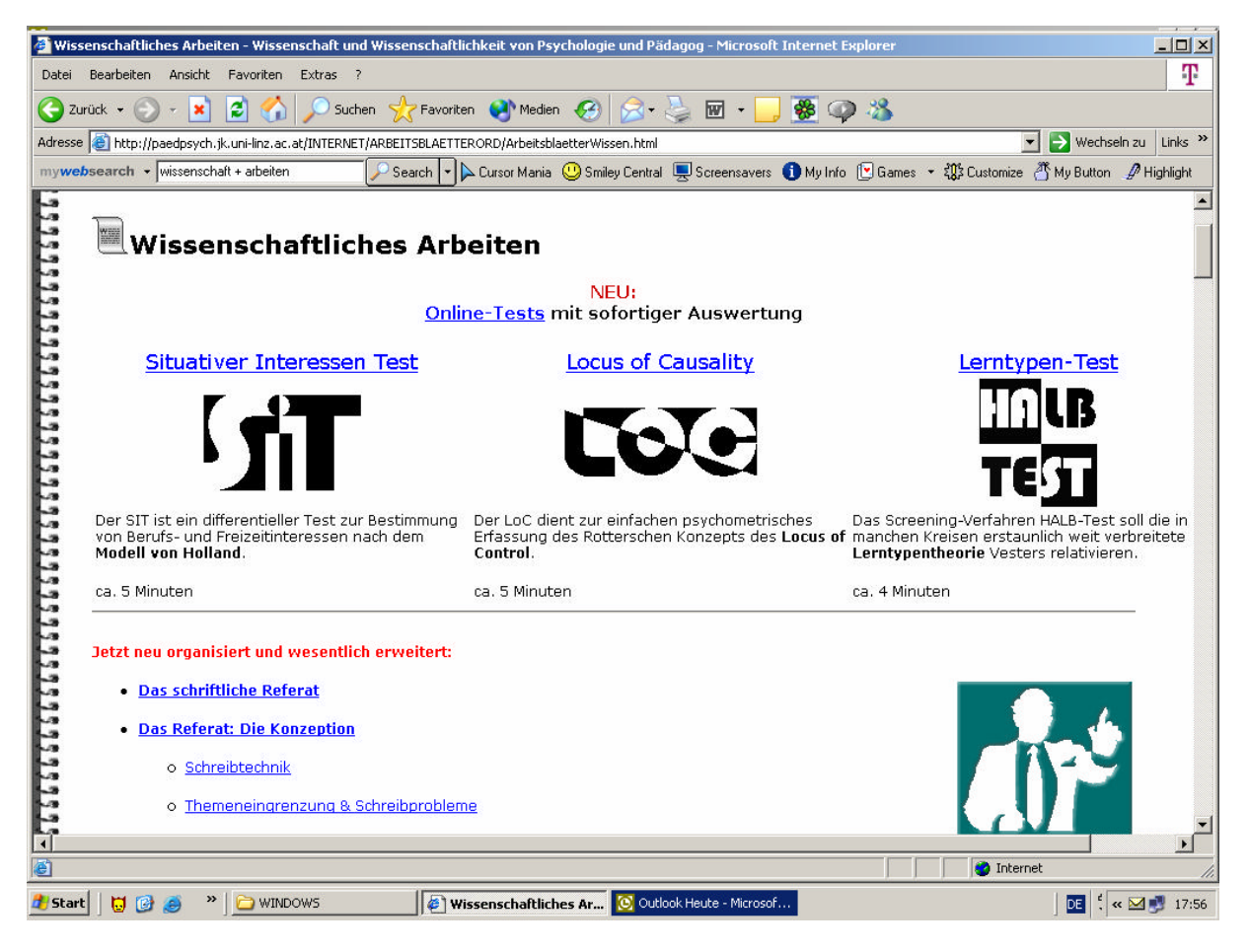

http://paedpsych.jk.uni-linz.ac.at/INTERNET/ARBEITSBLAETTERORD/ArbeitsblaetterWissen.html

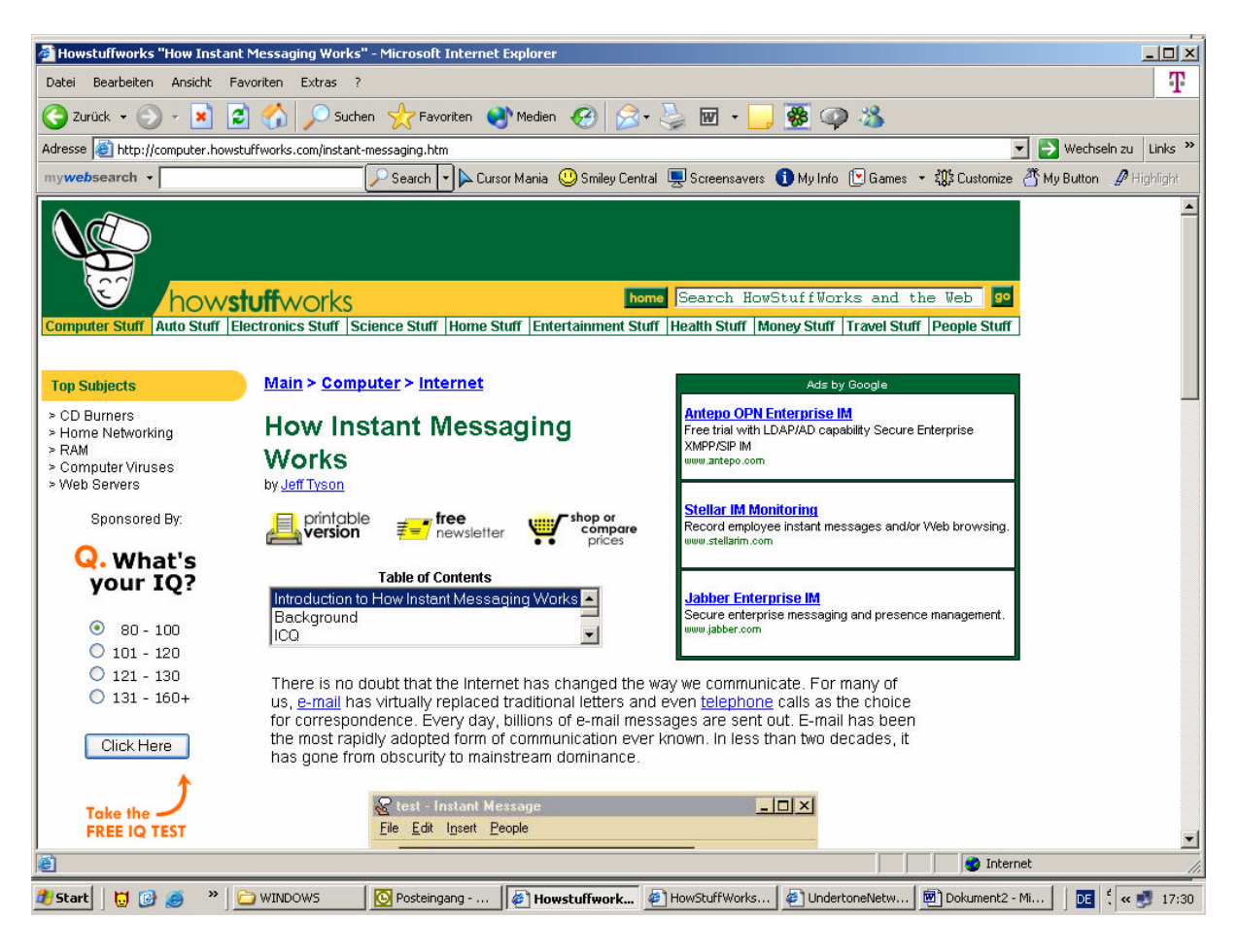

Example for Instant Messaging and team working

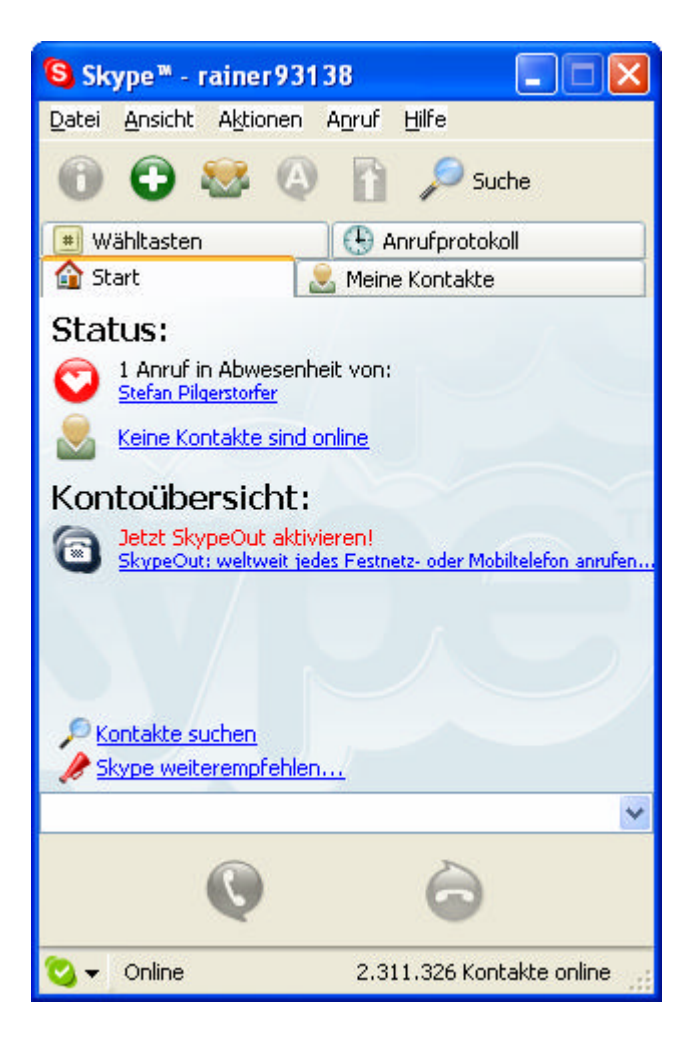

Example for Internet telephony and team working (www.skype.com)